## Package 'fbroc'

March 24, 2019

Type Package

Title Fast Algorithms to Bootstrap Receiver Operating Characteristics Curves

Version 0.4.1

Date 2019-03-24

Description Implements a very fast C++ algorithm to quickly bootstrap receiver operating characteristics (ROC) curves and derived performance metrics, including the area under the curve (AUC) and the partial area under the curve as well as the true and false positive rate. The analysis of paired receiver operating curves is supported as well, so that a comparison of two predictors is possible. You can also plot the results and calculate confidence intervals. On a typical desktop computer the time needed for

the calculation of 100000 bootstrap replicates given 500 observations requires time on the order of magnitude of one second.

License GPL-2

URL <http://www.epeter-stats.de/roc-curve-analysis-with-fbroc/>

BugReports <http://github.com/erikpeter/fbroc/issues>

**Depends**  $R$  ( $>= 3.2.0$ ), ggplot2, methods, stats, utils

Imports Rcpp

LinkingTo Rcpp

LazyData true

RoxygenNote 6.1.1

Encoding UTF-8

NeedsCompilation yes

Author Erik Peter [aut, cre]

Maintainer Erik Peter <jerikpeter@googlemail.com>

Repository CRAN

Date/Publication 2019-03-24 12:20:03 UTC

## <span id="page-1-0"></span>R topics documented:

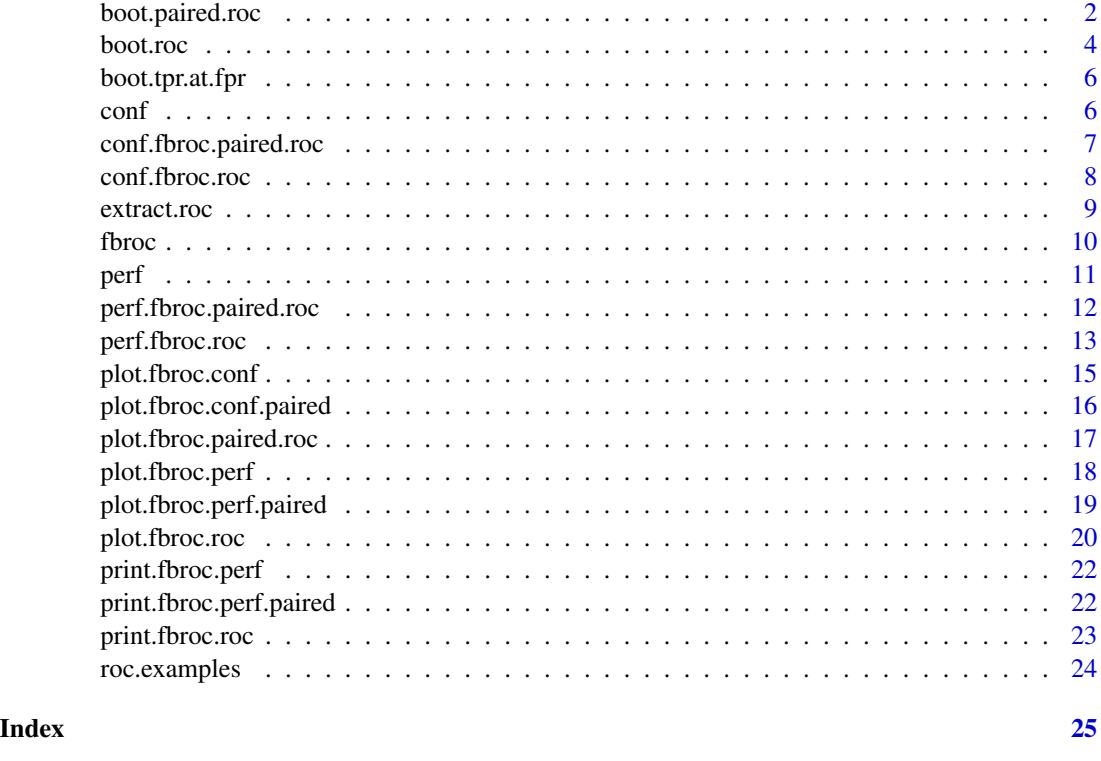

<span id="page-1-1"></span>boot.paired.roc *Bootstrap paired ROC curves*

## Description

Given two numerical predictors for the same outcome on the same set of samples, this functions enables the bootstrapping of the paired ROC curves of the two prediction models. While bootstrapping the same set of samples are used for both curves in each iteration, preserving the correlation between the two models.

## Usage

```
boot.paired.roc(pred1, pred2, true.class, stratify = TRUE,
 n.boot = 1000, use.cache = FALSE, tie.strategy = NULL)
```
## Arguments

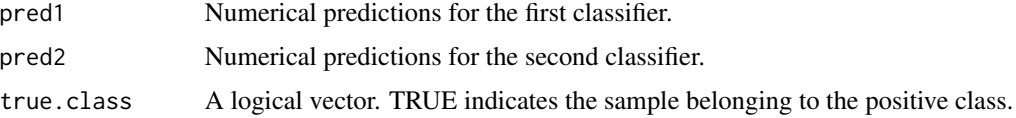

## boot.paired.roc 3

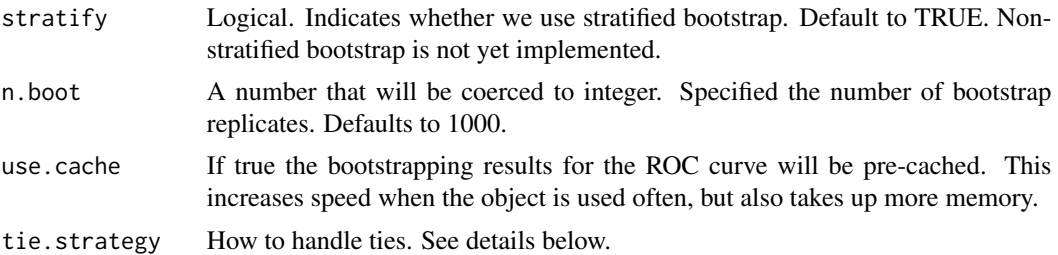

## Value

A list of class fbroc.paired.roc, containing the elements:

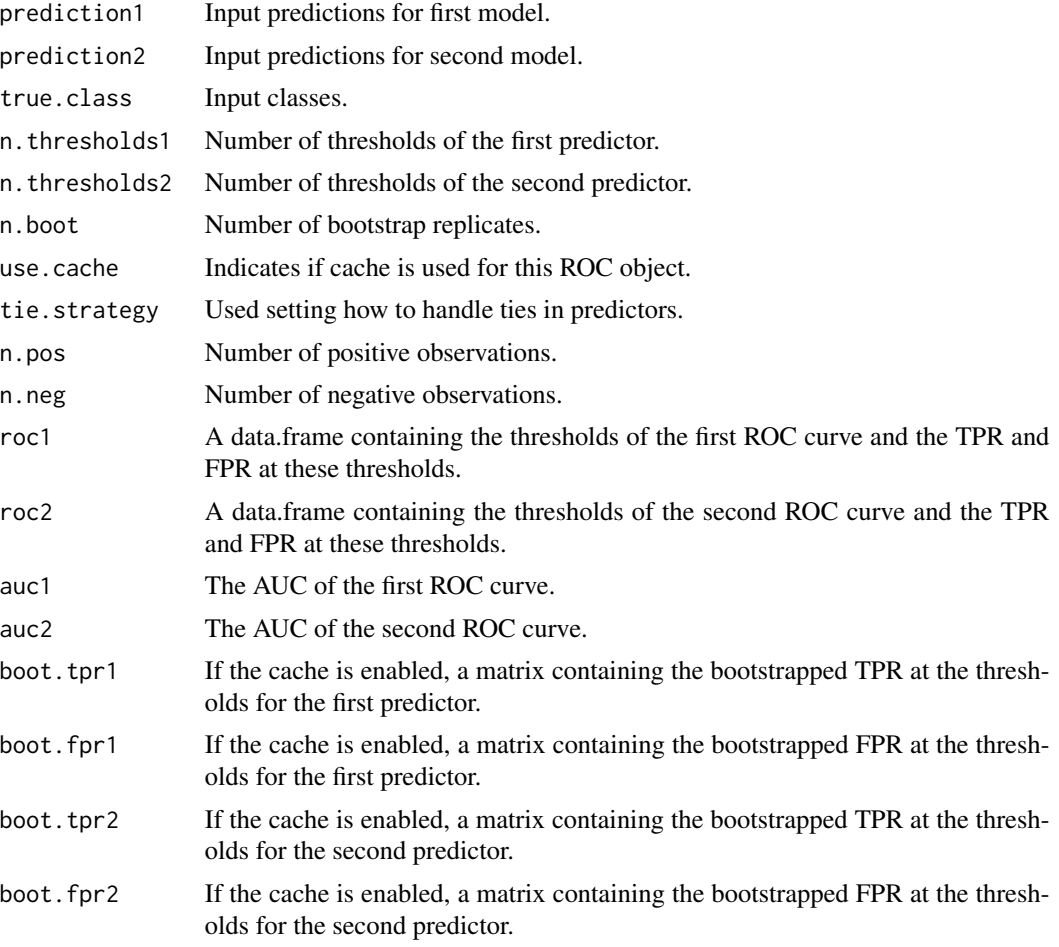

## Caching

If you enable caching, boot.roc calculates the requested number of bootstrap samples and saves the TPR and FPR values for each iteration. This can take up a sizable portion of memory, but it speeds up subsequent operations. This can be useful if you plan to use the ROC curve multiple fbroc functions.

You can set this parameter to either 1 or 2. If your numerical predictor has no ties, both settings will produce the same results. If you set tie.strategy to 1 the ROC curve is built by connecting the TPR/FPR pairs for neighboring thresholds. A tie.strategy of 2 indicates that the TPR calculated at a specific FPR is the best TPR at a FPR smaller than or equal than the FPR specified. Defaults to 2.

## See Also

[boot.roc](#page-3-1), [plot.fbroc.paired.roc](#page-16-1), [perf.fbroc.paired.roc](#page-11-1)

#### Examples

```
data(roc.examples)
# Do not use cache
example <- boot.paired.roc(roc.examples$Cont.Pred, roc.examples$Cont.Pred.Outlier,
                          roc.examples$True.Class, n.boot = 500)
perf(example, "auc") # estimate difference in auc
perf(example, "tpr", fpr = 0.5) # estimate difference in TPR at a FPR of 50%
plot(example) # show plot
# Cached mode
example <- boot.paired.roc(roc.examples$Cont.Pred, roc.examples$Cont.Pred.Outlier,
                          roc.examples$True.Class, n.boot = 1000, use.cache = TRUE)
conf(example, conf.for = "tpr", steps = 10) # get confidence regions for TPR at FPR
conf(example, conf.for = "fpr", steps = 10) # get confidence regions for FPR at TPR
perf(example, "fpr", tpr = 0.9) # estimate difference in FPR at a TPR of 90%
```
<span id="page-3-1"></span>

boot.roc *Bootstrap ROC curve*

#### Description

boot.roc calculates the ROC curve, initializes the settings and calculates the bootstrap results for the true and false positive rate at every relevant threshold. Missing values are removed with a warning prior to bootstrapping.

#### Usage

```
boot.roc(pred, true.class, stratify = TRUE, n.boot = 1000,
 use.cache = FALSE, tie.strategy = NULL)
```
## Arguments

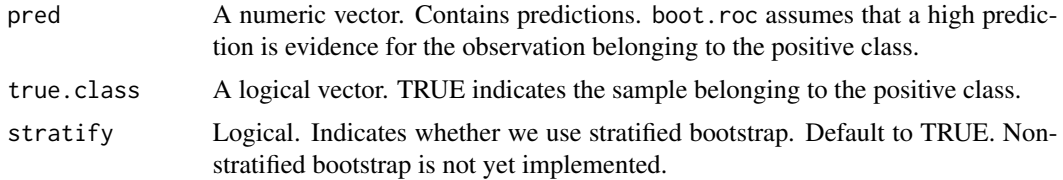

<span id="page-3-0"></span>

## **Ties**

#### <span id="page-4-0"></span>boot.roc 5

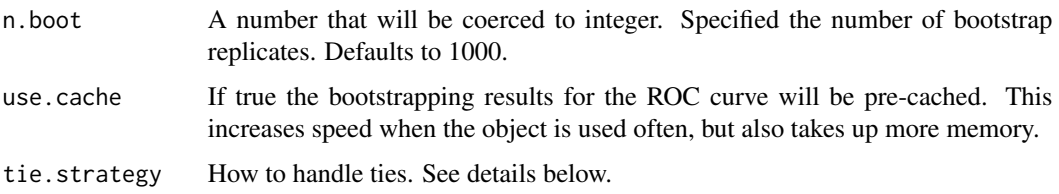

## Value

A list of class fbroc.roc, containing the elements:

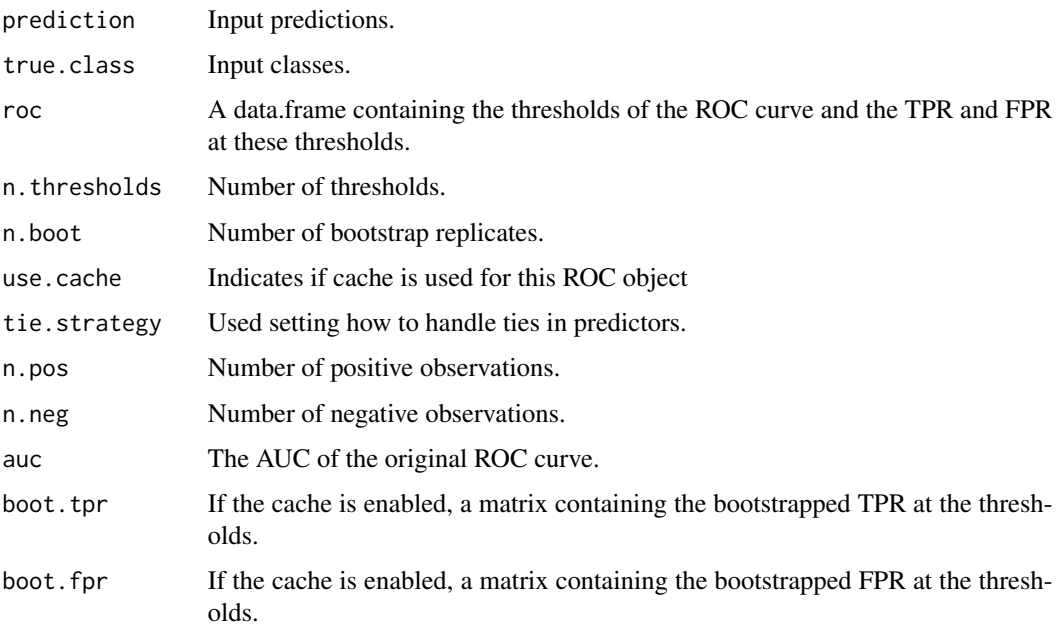

#### Caching

If you enable caching, boot.roc calculates the requested number of bootstrap samples and saves the TPR and FPR values for each iteration. This can take up a sizable portion of memory, but it speeds up subsequent operations. This can be useful if you plan to use the ROC curve multiple fbroc functions.

#### **Ties**

You can set this parameter to either 1 or 2. If your numerical predictor has no ties, both settings will produce the same results. If you set tie.strategy to 1 the ROC curve is built by connecting the TPR/FPR pairs for neighboring thresholds. A tie.strategy of 2 indicates that the TPR calculated at a specific FPR is the best TPR at a FPR smaller than or equal than the FPR specified. Defaults to 2.

## See Also

<http://www.epeter-stats.de/roc-curves-and-ties/>, [plot.fbroc.roc](#page-19-1), [print.fbroc.roc](#page-22-1)

#### Examples

```
y \leq -rep(c(TRUE, FALSE), each = 500)x < - rnorm(1000) + y
result.boot < -boot.roc(x, y)
```
boot.tpr.at.fpr *Process bootstrapped TPR/FPR at thresholds matrix into TPR at FPR matrix*

#### Description

Usually fbroc calculates the TPR and FPR at the thresholds of the ROC curve. per bootstrap replicate. This can be calculated quickly, but is often not convenient to work with. Therefore boot.tpr.at.fpr instead gets the TPR along a sequence of different values for the FPR.

## Usage

boot.tpr.at.fpr(roc, steps = roc\$n.neg)

## Arguments

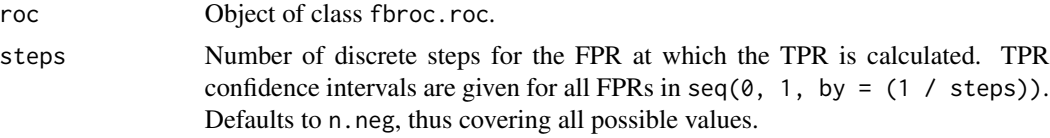

## Value

Matrix containing the TPR bootstrap replicates for the discrete FPR steps.

## See Also

[boot.roc](#page-3-1)

<span id="page-5-1"></span>

conf *Generic S3 function to calculate confidence regions for ROC curves*

## Description

For using this on individual ROC curves as implemented by objects of class fbroc.roc see conf. fbroc.roc. For paired ROC curves (class conf.paired.roc) see [conf.fbroc.paired.roc](#page-6-1).

#### Usage

 $conf(roc, \ldots)$ 

<span id="page-5-0"></span>

#### <span id="page-6-0"></span>**Arguments**

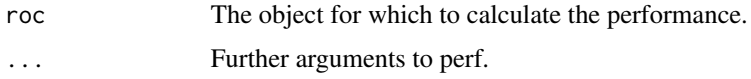

## See Also

[conf.fbroc.roc](#page-7-1), [conf.fbroc.paired.roc](#page-6-1)

<span id="page-6-1"></span>conf.fbroc.paired.roc *Generates confidence intervals for the difference in TPR between two predictors for a range of FPRs or vice versa*

#### Description

Calculates confidence intervals for the difference in TPR at different FPR values or vice versa. The stepsize at which the TPR or FPR is calculated can be set as needed.

## Usage

```
## S3 method for class 'fbroc.paired.roc'
conf(roc, conf.level = 0.95,conf.for = "TPR", steps = 250, ...)
```
#### Arguments

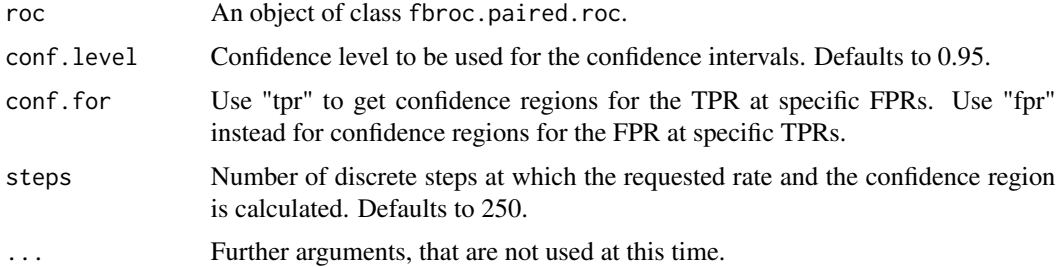

## Value

A data.frame containing either discrete TPR steps and estimates and confidence bounds for the difference FPR or vice versa, depending upon conf.for.

#### Details

This function only gives estimates and confidence for the difference in the requested rate (either True Positive Rate or False Positive Rate) between the first and the second classifier. The values given are positive iff the first classifier has a higher rate. To get confidence regions for either of the two underlying ROC curves use conf on the result of extract.roc.

## <span id="page-7-0"></span>See Also

[boot.paired.roc](#page-1-1), [conf.fbroc.roc](#page-7-1),[extract.roc](#page-8-1)

## Examples

```
data(roc.examples)
example <- boot.paired.roc(roc.examples$Cont.Pred, roc.examples$Cont.Pred.Outlier,
                           roc.examples$True.Class, n.boot = 100)
conf(example, conf.for = "tpr", steps = 10) # get confidence regions for Delta TPR at FPR
conf(example, conf.for = "fpr", steps = 10) # get confidence regions for Delta FPR at TPR
```
<span id="page-7-1"></span>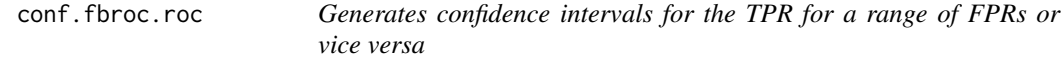

## Description

Calculates confidence intervals for the TPR at different FPR values or vice versa. The stepsize at which the TPR or FPR is calculated can be set as needed.

## Usage

```
## S3 method for class 'fbroc.roc'
conf(roc, conf.level = 0.95, conf.for = "tpr",steps = 250, ...)
```
## Arguments

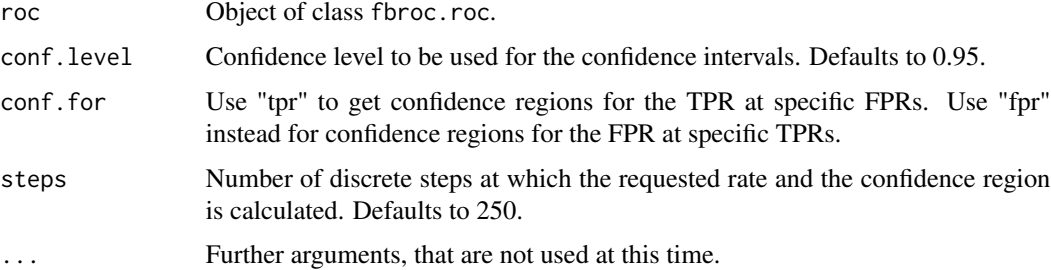

## Value

A data.frame containing either discrete TPR steps and estimates and confidence bounds for FPR or vice versa, depending upon conf.for.

## See Also

[boot.roc](#page-3-1)

#### <span id="page-8-0"></span>extract.roc 9

#### Examples

```
data(roc.examples)
example <- boot.roc(roc.examples$Cont.Pred, roc.examples$True.Class,
                    n.boot = 100)
conf(example, conf.for = "tpr", steps = 10) # get confidence regions for TPR at FPR
conf(example, conf.for = "fpr", steps = 10) # get confidence regions for FPR at TPR
```
<span id="page-8-1"></span>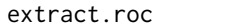

Extracts one from two paired ROC curves from a fbroc.paired.roc *object*

## Description

Given paired ROC curves it can be helpful to look at them in isolation as well. This functions allows the extraction of one of the paired ROC curves as a fbroc.roc object without recalculating the ROC curve.

#### Usage

extract.roc(x, index)

#### Arguments

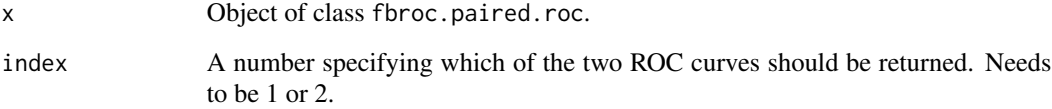

#### Value

An object of class fbroc.roc containing all data about the requested ROC curve

#### Note

Due to the way the predictions are reordered internally, using use.cache to save the bootstrap results for paired ROC curves and then extracting one of the two curves will not yield the same values as when the ROC curve is bootstrapped as a single curve using fbroc.roc.

#### See Also

[boot.paired.roc](#page-1-1)

#### Examples

```
data(roc.examples)
example <- boot.paired.roc(roc.examples$Cont.Pred, roc.examples$Cont.Pred.Outlier,
                           roc.examples$True.Class, n.boot = 100)
roc1 <- extract.roc(example, 1)
roc1.equivalent <- boot.roc(roc.examples$Cont.Pred, roc.examples$True.Class,
                            n.boot = 100)
print(identical(roc1, roc1.equivalent)) # roc1 and roc1.equivalent will be the same
# This does not hold when use.cache = TRUE. See the note above.
```
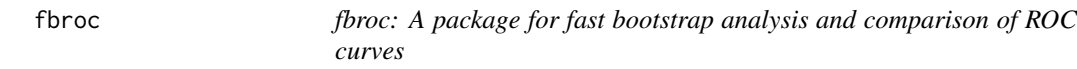

## Description

Fbroc enables the fast bootstrap analysis and comparison of ROC curves for simulation studies and shiny applications by using a fast algorithm where the cost of a single bootstrap replicate is  $O(n)$ , with n denoting the number of observations. The algorithm is implemented in C++ to further increase the efficiency. On a typical desktop computer the time needed for the calculation of 100000 bootstrap replicates given 500 observations requires time on the order of magnitude of one second. The ROC curve as used shows the True Positive Rate (TPR) as a function of the False Positive Rate (FPR). The package also support the analysis of paired ROC curves, where we compare two predictions given for the same set of samples.

#### Important fbroc functions

[boot.roc](#page-3-1) Use boot.roc to bootstrap a ROC curve.

[boot.paired.roc](#page-1-1) Use boot.paired.roc to bootstrap two paired ROC curves.

[conf](#page-5-1) Calculate confidence regions for the ROC curve.

[perf](#page-10-1) Estimate performance and calculate confidence intervals.

## Example Data

fbroc also contains the example data set [roc.examples,](#page-23-1) which you can use to test the functionality of the package. This data set contains simulated data and not an real application.

#### Details

The algorithm works by first determining the critical thresholds of the ROC curve - cutoffs at which the curve changes directions. Each observation is then linked to the specific thresholds at which they first cause a change in the TPR or FPR. Calculating this link and directly bootstrapping that link allows us to construct the bootstrapped ROC curve very quickly. Since multiple observation can be linked to the same threshold, it is difficult to implement the algorithm efficiently in R. This is why fbroc implements it in C++.

<span id="page-9-0"></span>

<span id="page-10-0"></span>perf and the set of the set of the set of the set of the set of the set of the set of the set of the set of the set of the set of the set of the set of the set of the set of the set of the set of the set of the set of the

When bootstrapping paired ROC curves, the packages takes care of using the same set of samples for both predictors in each iteration of the bootstrap. This preserves the correlation structure between both predictors.

All bootstrap confidence interval are based on the percentile method.

## Notes

Package fbroc is still in an early development stage. Currently it supports bootstrapping the confidence region of single and paired ROC curves, as well as the AUC, partial AUC, the FPR at a fixed TPR and vice versa. More sophisticated bootstrap confidence interval calculation and improved documentation will be added at a later time.

## References

Efron, B., & Tibshirani, R. (1998). *An introduction to the bootstrap.* Boca Raton, Fla: Chapman & Hall/CRC.

Donna Katzman McClish. (1989). *Analyzing a Portion of the ROC Curve.* Medical Decision Making, <http://mdm.sagepub.com/content/9/3/190.abstract>.

#### Examples

```
data(roc.examples)
# work with a single ROC curves
result.boot <- boot.roc(roc.examples$Cont.Pred, roc.examples$True.Class, n.boot = 100)
plot(result.boot)
perf(result.boot, "auc")
perf(result.boot, "auc", conf.level = 0.99)
perf(result-book, "tpr", conf.level = 0.95, for = 0.1)conf(result.boot, steps = 10)
# work with paired ROC curves
result.boot <- boot.paired.roc(roc.examples$Cont.Pred, roc.examples$Cont.Pred.Outlier,
                               roc.examples$True.Class, n.boot = 100)
plot(result.boot)
perf(result.boot, "auc")
perf(result.boot, "auc", conf.level = 0.99)
perf(result.boot, "tpr", conf.level = 0.95, fpr = 0.1)
conf(result.boot, steps = 10)
```
<span id="page-10-1"></span>perf *Generic S3 function to calculate performance estimates for ROC curves*

## Description

For using this on individual ROC curves as implemented by objects of class fbroc.roc see perf. fbroc.roc. For paired ROC curves (class fbroc.paired.roc) see [perf.fbroc.paired.roc](#page-11-1).

## Usage

perf(roc, ...)

## Arguments

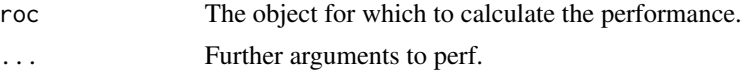

## See Also

[perf.fbroc.roc](#page-12-1), [perf.fbroc.paired.roc](#page-11-1)

<span id="page-11-1"></span>perf.fbroc.paired.roc *Calculate performance for paired bootstrapped ROC curves*

## Description

For a given metric this calculates the difference in performance between two paired predictors stored in an object of class fbroc.paired.roc in addition to their individual performance.

#### Usage

```
## S3 method for class 'fbroc.paired.roc'
perf(roc, metric = "auc", conf.level = 0.95,
  tpr = NULL, fpr = NULL, correct.partial.auc = TRUE,
  show.partial.auc.warning = TRUE, ...)
```
## Arguments

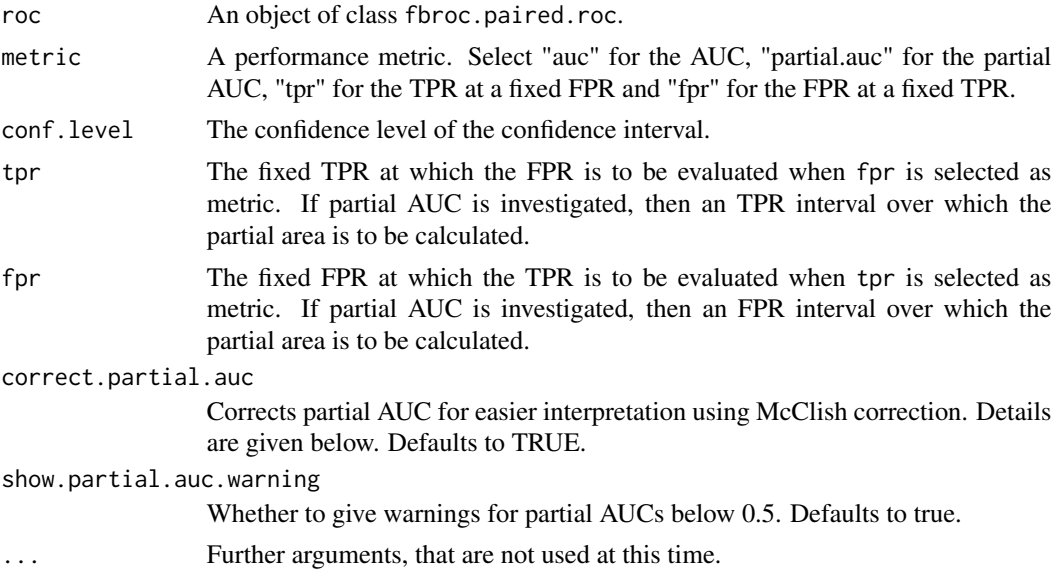

<span id="page-11-0"></span>

## <span id="page-12-0"></span>perf.fbroc.roc 13

#### Note on partial AUC correction

The partial AUC is hard to interpret without considering the range on which it is calculated. Not only does the partial AUC scale with the width of the interval over which it is calculated, but it also depends on where the interval is located. For example, if the ROC Curve is integrated over the FPR interval [0, 0.1] a completely random and non-discrimate classifier would have a partial AUC of 0.05, but the same ROC curve integrated over the interval [0.9, 1] would yield a partial AUC of 0.95.

The correction by McClish produces a corrected partial AUC given by:

1 2  $\left(1 + \frac{\text{partialAUC} - \text{auc.min}}{\cdot}\right)$ auc.max − auc.min  $\setminus$ 

Here auc.min is the AUC achieved by the non-discriminate classifier and auc.max is the AUC achieved by a perfect classifier. Thus, a non-discriminative classifier will always have an AUC of 0.5 and a perfect one classifier will always have a partial AUCs of 1.

Unfortunately, the corrected partial AUC cannot be interpreted in a meaningful way if the curve is below the non-discriminate classifier, producing corrected partial AUCs values below 0.5. For this reason, fbroc will give a warning if the bootstrap produces corrected partial AUC values below 0.5.

## References

Donna Katzman McClish. (1989). *Analyzing a Portion of the ROC Curve.* Medical Decision Making, <http://mdm.sagepub.com/content/9/3/190.abstract>.

#### Examples

```
data(roc.examples)
example <- boot.paired.roc(roc.examples$Cont.Pred, roc.examples$Cont.Pred.Outlier,
                               roc.examples$True.Class, n.boot = 100)
perf(example, metric = "auc")
# Get difference in TPR at a FPR of 20%
perf(example, metric = "tpr", fpr = 0.2)
perf(example, metric = "partial.auc", fpr = c(0, 0.25),
     show.partial.auc.warning = FALSE)
```
<span id="page-12-1"></span>perf.fbroc.roc *Calculate performance for bootstrapped ROC curve*

#### **Description**

Calculates different performance metric for ROC curves based on the bootstrap results saved in an object of class fbroc.roc. Confidence intervals are included.

```
## S3 method for class 'fbroc.roc'
perf(roc, metric = "auc", conf.level = 0.95,
  tpr = NULL, fpr = NULL, correct.partial.auc = TRUE,
  show.partial.auc.warning = TRUE, ...)
```
#### Arguments

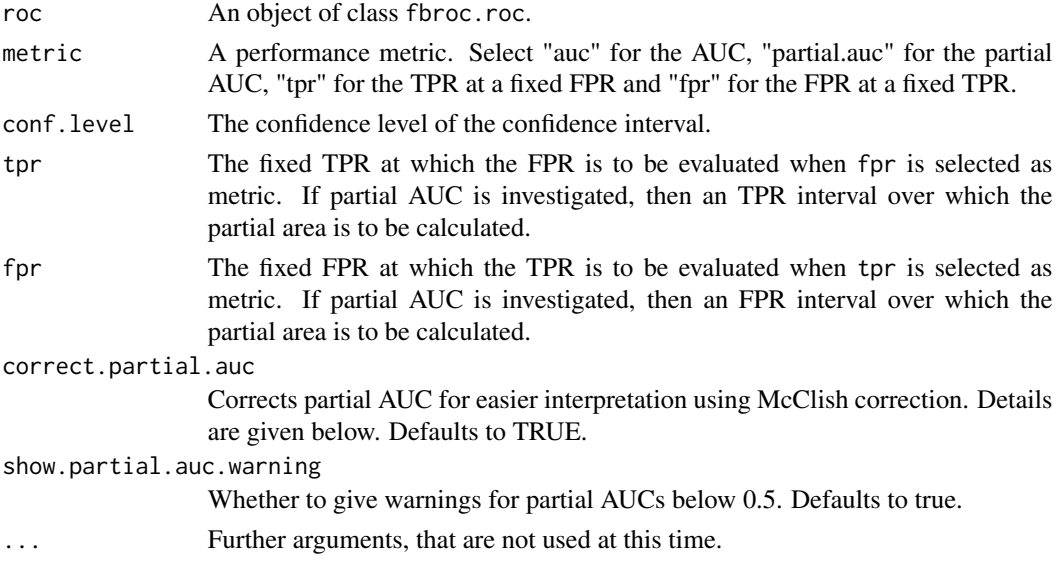

## Value

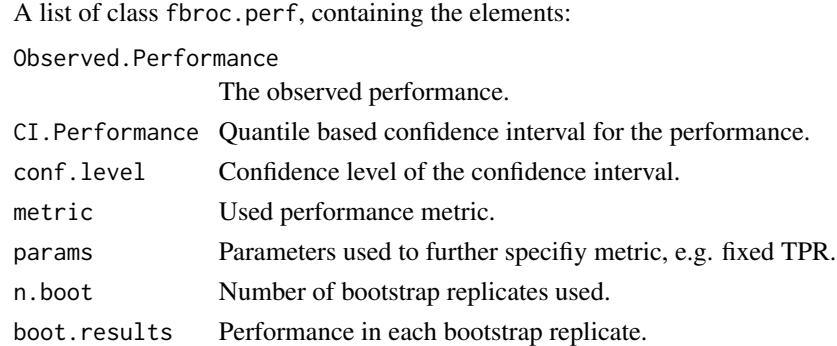

## Note on partial AUC correction

The partial AUC is hard to interpret without considering the range on which it is calculated. Not only does the partial AUC scale with the width of the interval over which it is calculated, but it also depends on where the interval is located. For example, if the ROC Curve is integrated over the FPR interval [0, 0.1] a completely random and non-discrimate classifier would have a partial AUC of 0.05, but the same ROC curve integrated over the interval [0.9, 1] would yield a partial AUC of 0.95.

The correction by McClish produces a corrected partial AUC given by:

$$
\frac{1}{2}\Big(1+\frac{\text{partial(AUC -auc.min}}{\text{auc.max -auc.min}}\Big)
$$

Here auc.min is the AUC achieved by the non-discriminate classifier and auc.max is the AUC achieved by a perfect classifier. Thus, a non-discriminative classifier will always have an AUC of 0.5 and a perfect one classifier will always have a partial AUCs of 1.

## <span id="page-14-0"></span>plot.fbroc.conf 15

Unfortunately, the corrected partial AUC cannot be interpreted in a meaningful way if the curve is below the non-discriminate classifier, producing corrected partial AUCs values below 0.5. For this reason, fbroc will give a warning if the bootstrap produces corrected partial AUC values below 0.5.

## References

Donna Katzman McClish. (1989). *Analyzing a Portion of the ROC Curve.* Medical Decision Making, <http://mdm.sagepub.com/content/9/3/190.abstract>.

#### See Also

[boot.roc](#page-3-1), [print.fbroc.perf](#page-21-1), [plot.fbroc.perf](#page-17-1)

#### Examples

```
y \le -\text{rep}(c(TRUE, FALSE), each = 100)x \le rnorm(200) + y
result.boot \leq boot.roc(x, y, n.boot = 100)
perf(result.boot, "auc")
perf(result.boot, "auc", conf.level = 0.99)
perf(result.boot, "partial.auc", fpr = c(0, 0.25), show.partial.auc.warning = FALSE)
```
plot.fbroc.conf *Plots function for object of classfbroc.conf*

#### Description

Given an object of class fbroc.conf this function plots the contained estimates for the confidence region of the ROC curve.

## Usage

```
## S3 method for class 'fbroc.conf'
plot(x, col = "blue", fill = "royalblue1",
 print.plot = TRUE, ...)
```
#### Arguments

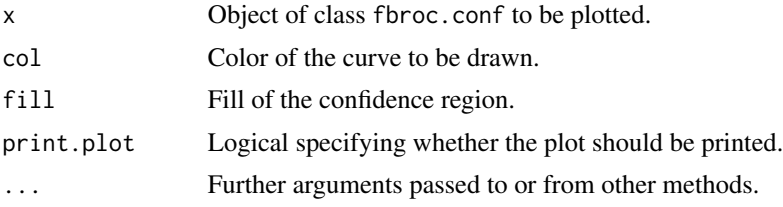

## Value

A ggplot, so that the user can customize the plot further.

## See Also

[conf.fbroc.roc](#page-7-1)

## Examples

```
data(roc.examples)
example <- boot.roc(roc.examples$Cont.Pred, roc.examples$True.Class, n.boot = 100)
# Confidence regions for TPR at specific FPR values
tpr.conf <- conf(example, conf.for = "tpr", steps = 50)
plot(tpr.conf)
# Confidence regions for FPR at specific TPR values
fpr.conf <- conf(example, conf.for = "fpr", steps = 50)
plot(fpr.conf)
```
plot.fbroc.conf.paired

*Plots function for object of class* fbroc.conf.paired

#### Description

Given an object of class fbroc.conf.paired this function plots the contained estimates for the confidence region of the *difference* between the two individual ROC curves.

#### Usage

## S3 method for class 'fbroc.conf.paired' plot(x, col = "blue", fill = "royalblue1",  $print.plot = TRUE, ...)$ 

#### Arguments

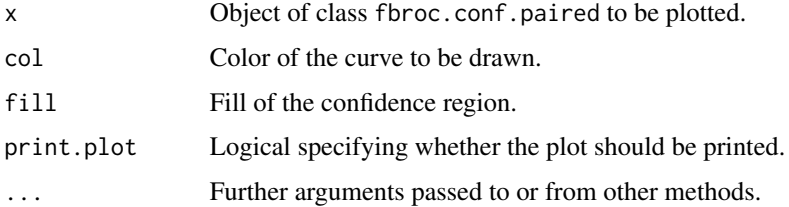

## Value

A ggplot, so that the user can customize the plot further.

## See Also

[conf.fbroc.paired.roc](#page-6-1)

<span id="page-15-0"></span>

## <span id="page-16-0"></span>plot.fbroc.paired.roc 17

## Examples

```
data(roc.examples)
example <- boot.paired.roc(roc.examples$Cont.Pred, roc.examples$Cont.Pred.Outlier,
                           roc.examples$True.Class, n.boot = 1000)
# Confidence regions for the difference in TPR at specific FPR values
tpr.conf <- conf(example, conf.for = "tpr", steps = 50)
plot(tpr.conf)
# Confidence regions for the difference in FPR at specific TPR values
fpr.conf <- conf(example, conf.for = "fpr", steps = 50)
plot(fpr.conf)
```
<span id="page-16-1"></span>plot.fbroc.paired.roc *Plots a* fbroc.paired.roc *object*

#### Description

Plots a fbroc.paired.roc object and shows the two paired ROC curves. The confidence regions for the ROC curves and the performance estimates and confidence bounds for a specified metric can also be included in the plot.

#### Usage

```
## S3 method for class 'fbroc.paired.roc'
plot(x, col1 = "blue", fill1 = "dodgerblue",col2 = "darkgreen", fill2 = "seagreen1", print.plot = TRUE,
  show.conf = TRUE, conf.level = 0.95, steps = 250,
  show.metric = NULL, show.area = !show.conf, text.size.perf = 6,
  ...)
```
## Arguments

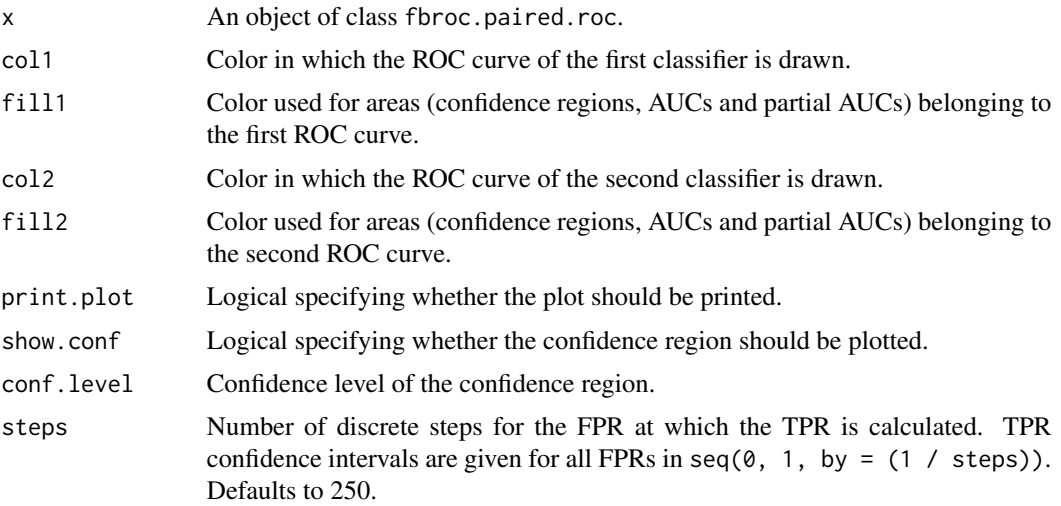

<span id="page-17-0"></span>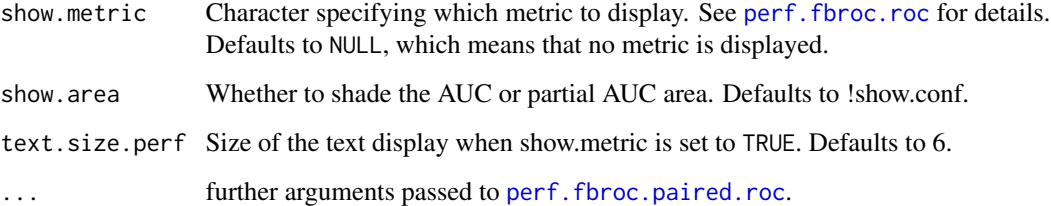

#### Value

A ggplot, so that the user can customize the plot further.

## See Also

[boot.paired.roc](#page-1-1)

#### Examples

```
data(roc.examples)
example <- boot.paired.roc(roc.examples$Cont.Pred, roc.examples$Cont.Pred.Outlier,
                           roc.examples$True.Class, n.boot = 100)
plot(example) # standard plot, no metric shown
plot(example, show.metric = "auc") # Include information about the AUC
plot(example, show.metric = "auc", show.conf = FALSE) # Show area instead
# Highlight TPR at an FPR of 20%
plot(example, show.metric = "tpr", fpr = 0.2)
plot(example, show.metric = "partial.auc", fpr = c(0.2, 0.4),
     show.conf = FALSE, show.partial.auc.warning = FALSE) # Show area
```
<span id="page-17-1"></span>plot.fbroc.perf *Plots ROC based performance metric as histogram*

## Description

Given an object of class fbroc.perf this function plots the results of the bootstrap as a histogram. The confidence interval is also included by default.

```
## S3 method for class 'fbroc.perf'
plot(x, bins = NULL, col = "white",fill = "lightblue", print.plot = TRUE, show.conf = TRUE,
  conf.text = TRUE, ...)
```
## <span id="page-18-0"></span>Arguments

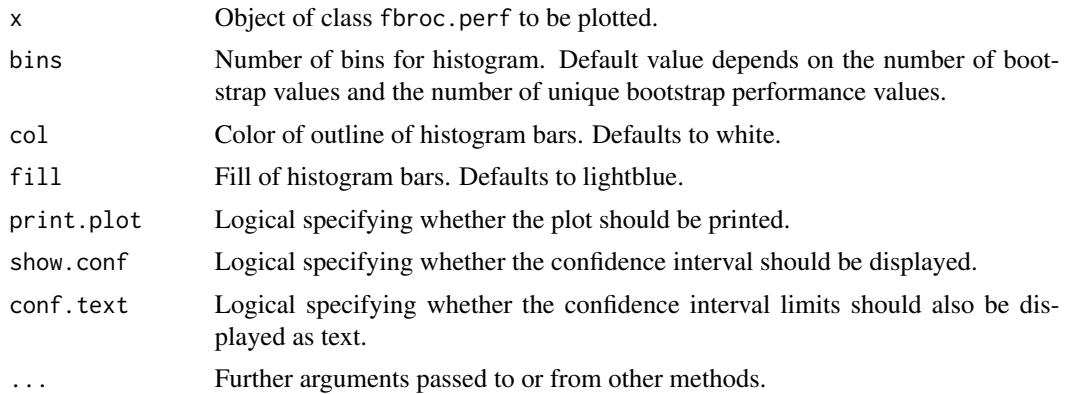

## Value

A ggplot, so that the user can customize the plot further.

## See Also

[perf.fbroc.roc](#page-12-1)

## Examples

```
y <- rep(c(TRUE, FALSE), each = 500)
x < - rnorm(1000) + y
result.boot \le boot.roc(x, y, n.boot = 1000)
result.perf <- perf(result.boot, "auc")
plot(result.perf)
```
plot.fbroc.perf.paired

*Plots the difference between the bootstrapped performance estimate of the first and the second classifier.*

## Description

Given an object of class fbroc.perf.paired this function plots the difference between the bootstrapped performance estimate of the first and the second classifier as a histogram. the bootstrap as an histogram. The confidence interval is also shown by default.

```
## S3 method for class 'fbroc.perf.paired'
plot(x, bins = NULL, col = "white",fill = "lightblue", print.plot = TRUE, show.conf = TRUE,
  conf.text = TRUE, ...)
```
#### Arguments

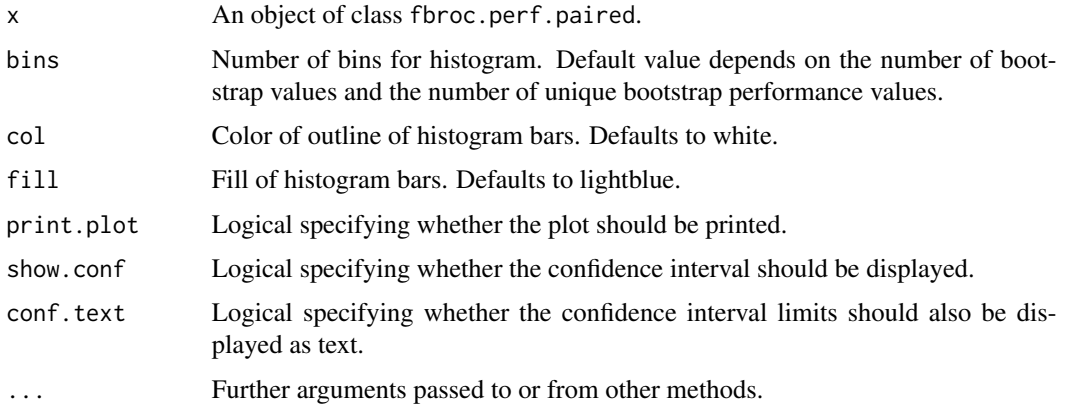

#### Value

A ggplot, so that the user can customize the plot further.

## See Also

[perf.fbroc.paired.roc](#page-11-1)

## Examples

```
data(roc.examples)
example <- boot.paired.roc(roc.examples$Cont.Pred, roc.examples$Cont.Pred.Outlier,
                           roc.examples$True.Class, n.boot = 100)
auc.diff <- perf(example, "auc")
plot(auc.diff)
```
<span id="page-19-1"></span>plot.fbroc.roc *Plots a* fbroc.roc *object*

## Description

Plot a fbroc.roc object and shows the ROC curve. The confidence region for the ROC curve and the result for a specified performance metric can also be included in the plot.

```
## S3 method for class 'fbroc.roc'
plot(x, col = "blue", fill = "royalblue1",
 print.plot = TRUE, show.conf = TRUE, steps = 250,
 conf. level = 0.95, show.metric = NULL, text.size.perf = 6,
  show.area = !show.conf, ...)
```
<span id="page-19-0"></span>

## <span id="page-20-0"></span>plot.fbroc.roc 21

## Arguments

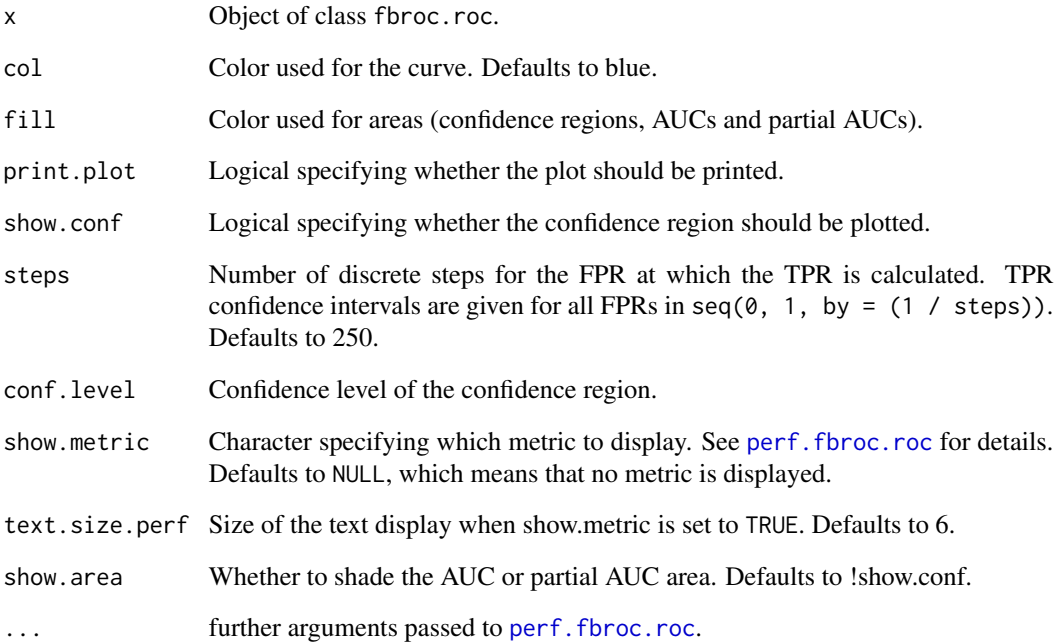

#### Value

A ggplot, so that the user can customize the plot further.

## See Also

[boot.roc](#page-3-1), [perf.fbroc.roc](#page-12-1)

## Examples

```
y \leq -\text{rep}(c(TRUE, FALSE), each = 100)x \le rnorm(200) + y
result.boot <- boot.roc(x, y, n.boot = 100)
plot(result.boot)
plot(result.boot, show.metric = "auc")
plot(result.boot, show.metric = "auc", show.conf = FALSE) # show area instead
plot(result.boot, show.metric = "tpr", for = 0.2)plot(result.boot, show.metric = "partial.auc", fpr = c(0, 0.5),
     show.partial.auc.warning = FALSE)
plot(result.boot, show.metric = "partial.auc", fpr = c(0, 0.5), show.conf = FALSE,
     show.partial.auc.warning = FALSE) # show area instead
```
<span id="page-21-1"></span><span id="page-21-0"></span>

## Description

Prints the information about the bootstrap results for an object of class fbroc.perf. This information includes the number of bootstrap replicates, the metric used and the estimate with confidence interval.

#### Usage

```
## S3 method for class 'fbroc.perf'
print(x, \ldots)
```
#### Arguments

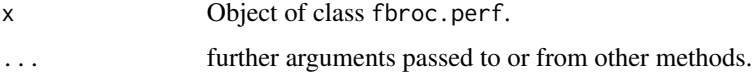

#### Value

Character containing the text that is also printed.

## See Also

[perf.fbroc.roc](#page-12-1)

print.fbroc.perf.paired

*Prints information about a* fbroc.perf.paired *object*

#### Description

Prints the information about the bootstrap results for an object of class fbroc.perf.paired. This information includes the number of bootstrap replicates, the metric used and estimates for both the individual classifiers and the difference in performance including confidence intervals. Finally, an estimate for the correlation between the performance estimates of the two classifiers is also given.

```
## S3 method for class 'fbroc.perf.paired'
print(x, \ldots)
```
## <span id="page-22-0"></span>print.fbroc.roc 23

## Arguments

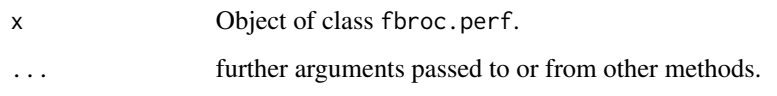

## Value

Character containing the text that is also printed.

## See Also

[perf.fbroc.paired.roc](#page-11-1)

<span id="page-22-1"></span>print.fbroc.roc *Prints information about a* fbroc.roc *object*

## Description

Prints the information about the bootstrap results for an object of class fbroc.roc. This information includes the number of bootstrap replicates, the time spent on bootstrapping, the AUC and the memory usage of the object.

## Usage

## S3 method for class 'fbroc.roc'  $print(x, \ldots)$ 

## Arguments

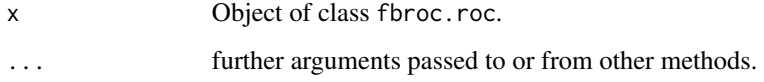

## Value

Character containing the text that is also printed.

## See Also

[boot.roc](#page-3-1)

## <span id="page-23-1"></span><span id="page-23-0"></span>Description

Contains simulated data that can be used as examples for generating ROC curves. Both a continuous and a discrete predictor are included. For both cases there is a version with outliers and one without.

#### Usage

roc.examples

## Format

A data.frame with 160 rows and 5 variables:

True.Class True class label of the observation

- Cont.Pred Predictions for which the binormal model for ROC curves holds. Predictions for both the positive and negative class follows a normal distribution with unit standard deviation and means 2 and 0 respectively.
- Cont.Pred.Outlier Same as above, with some extreme outliers in the negative class.
- Disc.Pred Example of a discrete predictor. Predictions for the negative class are integer values between 1 and 8, positive samples have integer predictions between 7 and 14.
- Disc.Pred.Outlier Same as above, with some extreme outliers in the negative class.

# <span id="page-24-0"></span>Index

∗Topic datasets roc.examples, [24](#page-23-0) boot.paired.roc, [2,](#page-1-0) *[8–](#page-7-0)[10](#page-9-0)*, *[18](#page-17-0)* boot.roc, *[4](#page-3-0)*, [4,](#page-3-0) *[6](#page-5-0)*, *[8](#page-7-0)*, *[10](#page-9-0)*, *[15](#page-14-0)*, *[21](#page-20-0)*, *[23](#page-22-0)* boot.tpr.at.fpr, [6](#page-5-0) conf, [6,](#page-5-0) *[10](#page-9-0)* conf.fbroc.paired.roc, *[6,](#page-5-0) [7](#page-6-0)*, [7,](#page-6-0) *[16](#page-15-0)* conf.fbroc.roc, *[6](#page-5-0)[–8](#page-7-0)*, [8,](#page-7-0) *[16](#page-15-0)* extract.roc, *[8](#page-7-0)*, [9](#page-8-0) fbroc, [10](#page-9-0) fbroc-package *(*fbroc*)*, [10](#page-9-0) perf, *[10](#page-9-0)*, [11](#page-10-0) perf.fbroc.paired.roc, *[4](#page-3-0)*, *[11,](#page-10-0) [12](#page-11-0)*, [12,](#page-11-0) *[18](#page-17-0)*, *[20](#page-19-0)*, *[23](#page-22-0)* perf.fbroc.roc, *[11,](#page-10-0) [12](#page-11-0)*, [13,](#page-12-0) *[18,](#page-17-0) [19](#page-18-0)*, *[21,](#page-20-0) [22](#page-21-0)* plot.fbroc.conf, [15](#page-14-0) plot.fbroc.conf.paired, [16](#page-15-0) plot.fbroc.paired.roc, *[4](#page-3-0)*, [17](#page-16-0) plot.fbroc.perf, *[15](#page-14-0)*, [18](#page-17-0) plot.fbroc.perf.paired, [19](#page-18-0) plot.fbroc.roc, *[5](#page-4-0)*, [20](#page-19-0) print.fbroc.perf, *[15](#page-14-0)*, [22](#page-21-0) print.fbroc.perf.paired, [22](#page-21-0) print.fbroc.roc, *[5](#page-4-0)*, [23](#page-22-0)

roc.examples, *[10](#page-9-0)*, [24](#page-23-0)